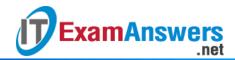

# [Updated Constantly] HERE

# Introduction to Linux II - Chapter 19 Exam Answers 2019 + PDF file

- 1. Which file is used to configure SSH clients?
  - /etc/ssh\_config
  - /etc/ssh/sshd\_config
  - /etc/ssh/ssh\_config
  - /etc/sshd\_config
- 2. The system has a /etc/ssh/ssh\_config file and the user Mike also has a ~/.ssh/config in his home directory. Which file will be used when Mike connects to a server via SSH?
  - ~/etc/.ssh/config
  - ~/.ssh/config
  - Both files will be used
  - /etc/ssh/ssh\_config
- 3. What does the entry AllowGroups dba netusers in the /etc/ssh/sshd\_config indicate?
  - Users with usernames dba and netusers will be allowed access
  - Users who are not part of the dba and netusers groups will be allowed access
  - Users who are part of the dba and netusers groups will be allowed access
  - Users who are part of the dba and netusers groups will not be allowed access
- 4. Which of the following is not an authentication method supported by SSH?
  - Signature Authentication
  - Password Authentication
  - Public Key Authentication
  - Host Based Authentication
- 5. Which command is used to add private keys to the SSH agent's repository?
  - ssh-agentadd
  - sshadd
  - ssh-add
  - ssh-addkey
- 6. The ssh-add utility can be used to add only RSA keys.

#### True or False?

- True
- False
- 7. SSH Tunneling is the same as \_\_\_\_\_.

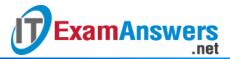

- SSH Encryption
- SSH Port Forwarding
- SSH Encoding
- SSH Porting
- 8. Which of the following commands are used to setup SSH tunneling?
  - ssh -l
  - ssh -t
  - ssh -p
  - ssh –L
- 9. Which command is used to generate a GnuPG key?
  - gpg --gen-key
  - gpg -gen-key
  - gpggen --key
  - gpg-gen --key
- 10. Question 10The SSH and GnuPG keys can be protected by an optional passphrase.

#### True or False?

- True
- False
- 11. Which file on the server holds the public keys of the hosts that need to be authenticated?
  - /etc/ssh/ssh\_hosts
  - /etc/ssh/ssh\_hosts\_known
  - ~/ssh/ssh\_known\_hosts
  - /etc/ssh/ssh known hosts
- 12. Which of the following utility programs are not provided by OpenSSH?
  - slogin
  - ssh
  - scp
  - smv
- 13. What is the function of the ssh-agent?
  - Cache the decrypted public key and provide it to client programs
  - Decrypt the private key and provide it to client programs
  - Cache the decrypted private key and provide it to client programs
  - Generate the signature using the private key
- 14. Which of the following commands will start a SSH session with X11 support?
  - ssh –L marks.gsource.com

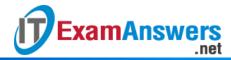

- ssh –X marks.gsource.com
- ssh –I marks.gsource.com
- ssh –x marks.gsource.com

#### 15. Which of the following is not a function provided by GnuPG?

- Accessing public keys
- Providing encrypted channel for communication
- Encryption
- Digital signature

### 16. Which command is used to verify the signature of a package?

- gpg --verify pkg.sig
- gpg verify pkg.sig
- gpg -V pkg.sig
- gpg -v pkg.sig

#### 17. The size of a DSA key is:

- Exactly 1024 bits
- Exactly 2048 bits
- Exactly 768 bits
- Exactly 1000 bits

# 18. Which of the following entries in /etc/ssh/sshd\_config turn on host based authentication?

- HostbasedAuthentication enable
- HostbasedAuthentication: yes
- Hostbased\_Authentication yes
- HostbasedAuthentication yes

# 19. The ssh-add program ran for user will, but his RSA identity files were not added, what could be the reason for this?

- The file /home/will/.ssh/id\_rsa had read and write permissions only for Will
- The file /home/will/.ssh/id\_rsa had read permissions for no other user except Will
- The file /home/will/.ssh/id\_rsa has read permissions only for Will
- The file /home/will/.ssh/id\_rsa has read permissions for users other than Will

# 20. Which standard is GnuPG based on?

- Unix Good Privacy (UGP)
- SSH Good Privacy (SGP)
- Pretty Good Privacy (PGP)
- Linux Good Privacy (LGP)
- 21. What is the limitation of telnet from the security perspective?

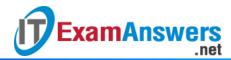

- Does not provide the algorithm to decrypt the usernames and passwords
- Adds digital signatures to authentication data
- Sends all data including usernames and passwords in clear text
- Does not compress the data

| 22. <b>V</b> | What | does | the | ~/.ssh/id | rsa file | contain? |
|--------------|------|------|-----|-----------|----------|----------|
|--------------|------|------|-----|-----------|----------|----------|

- RSA public signature of the user
- RSA private key of the user
- RSA private signature of the user
- RSA public key of the user

# 23. The gpg command operates in a \_\_\_\_ mode.

- verbose
- batch
- interactive
- silent

## 24. Which of the following algorithms are not supported by GnuPG for key generation?

- DSA
- RSA
- Elgamal
- One-way Hash

#### 25. The SSH utility is provided by the OpenSSH package.

#### True or False?

- True
- False

## 26. Which of the following entries in /etc/ssh/sshd\_config turn on SSH tunneling?

- AllowTcpPortForwarding yes
- AllowPortForwarding yes
- AllowTcpForwarding yes
- AllowTCPIPForwarding yes

#### 27. Which is the default configuration file used by GnuPG?

- ~/gnupg/gpg.conf
- ~/.gnupg/.gpg.conf
- ~/.gnupg/gpg.conf
- ~/.gnu/gpg.conf

# 28. The \_\_\_\_\_ command is used to generate SSH keys.

- sshkey-gen
- ssh-genkey

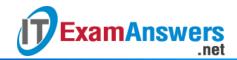

- ssh-keygen
- sshgen-key